## **Interop COMBRIDGE**

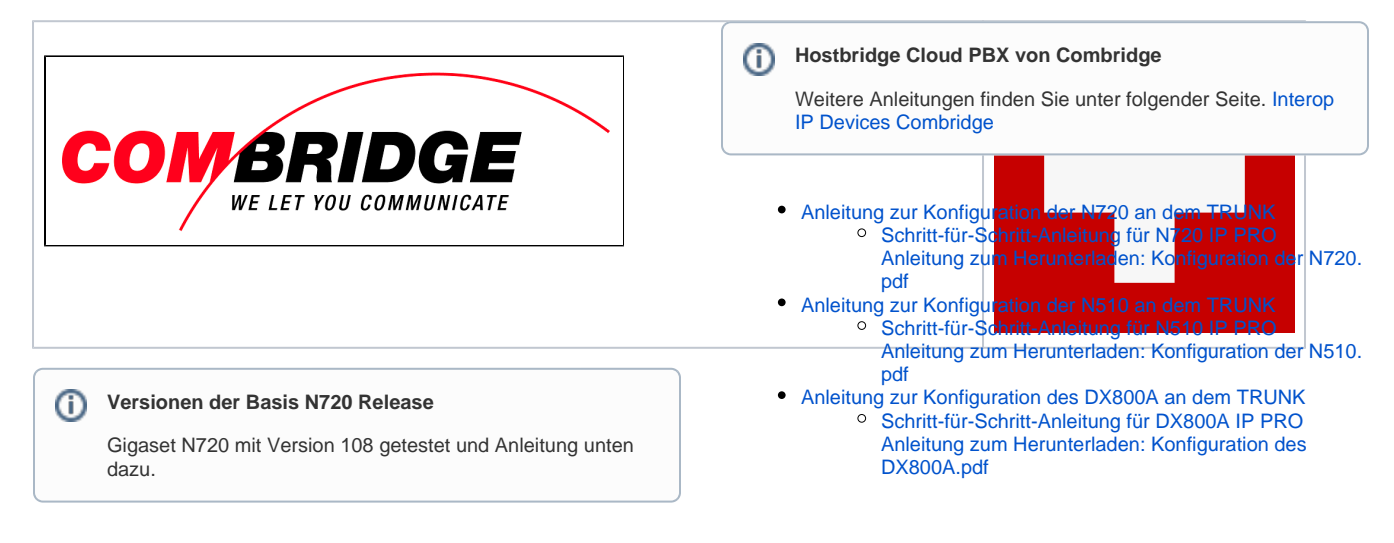

## **Anleitung zur Konfiguration der N720 an dem TRUNK**

Schritt-für-Schritt-Anleitung für N720 IP PRO Anleitung zum Herunterladen: [K](https://teamwork.gigaset.com/gigawiki/download/attachments/715064016/Bedienungsanleitung%20Konfiguration%20Gigaset%20N720.pdf?version=1&modificationDate=1515685747000&api=v2) [onfiguration der N720.pdf](https://teamwork.gigaset.com/gigawiki/download/attachments/715064016/Bedienungsanleitung%20Konfiguration%20Gigaset%20N720.pdf?version=1&modificationDate=1515685747000&api=v2)

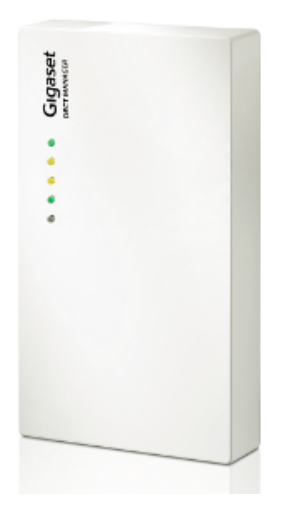

**Anleitung zur Konfiguration der N510 an dem TRUNK**

Schritt-für-Schritt-Anleitung für N510 IP PRO Anleitung zum Herunterladen: [K](https://teamwork.gigaset.com/gigawiki/download/attachments/715064016/BedienungsanleitungKonfiguration%20SIP%20Account%20auf%20Gigaset%20N510.pdf?version=1&modificationDate=1515686325000&api=v2) [onfiguration der N510.pdf](https://teamwork.gigaset.com/gigawiki/download/attachments/715064016/BedienungsanleitungKonfiguration%20SIP%20Account%20auf%20Gigaset%20N510.pdf?version=1&modificationDate=1515686325000&api=v2)

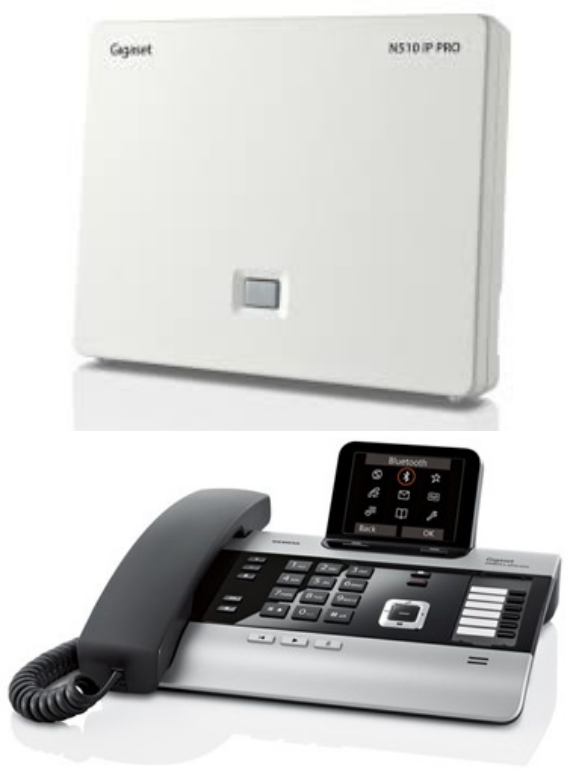

## **Anleitung zur Konfiguration des DX800A an dem TRUNK**

Schritt-für-Schritt-Anleitung für DX800A IP PRO Anleitung zum Herunterladen: [K](https://teamwork.gigaset.com/gigawiki/download/attachments/715064016/BedienungsanleitungKonfiguration%20SIP%20Account%20auf%20Gigaset%20DX800.pdf?version=1&modificationDate=1515686316000&api=v2) [onfiguration des DX800A.pdf](https://teamwork.gigaset.com/gigawiki/download/attachments/715064016/BedienungsanleitungKonfiguration%20SIP%20Account%20auf%20Gigaset%20DX800.pdf?version=1&modificationDate=1515686316000&api=v2)